## **Goals for Today**

**CS194-24 Advanced Operating Systems Structures and Implementation Lecture 13**

# **File Systems (Con't) RAID/Journaling/VFS**

**March 9th, 2014 Prof. John Kubiatowicz http://inst.eecs.berkeley.edu/~cs194-24**

- **File Systems (Continued)**
- **Durability**
	- **RAID**
	- **Log-structured File System, Journaling**
- **VFS**

#### **Interactive is important!**

**Ask Questions!**

**Note: Some slides and/or pictures in the following are adapted from slides ©2013**

**3/9/14**

**Kubiatowicz CS194-24 ©UCB Fall 2014 Lec 13.2**

# **Recall: Implementing LRU**

- **Perfect:**
	- **Timestamp page on each reference**
	- **Keep list of pages ordered by time of reference**
	- **Too expensive to implement in reality for many reasons**
- **Clock Algorithm: Arrange physical pages in circle with single clock hand**
	- **Approximate LRU (approx to approx to MIN)**
	- **Replace an old page, not the oldest page**
- **Details:**

•

- **Hardware "use" bit per physical page:**
	- » **Hardware sets use bit on each reference**
	- » **If use bit isn't set, means not referenced in a long time**
	- » **Nachos hardware sets use bit in the TLB; you have to copy this back to page table when TLB entry gets replaced**
- **On page fault:**
	- » **Advance clock hand (not real time)**
	- » **Check use bit: 1used recently; clear and leave alone <sup>0</sup>selected candidate for replacement**
- **Will always find a page or loop forever?**
	- » **Even if all use bits set, will eventually loop aroundFIFO**

# **Recall: Second-Chance List Algorithm (VAX/VMS)**

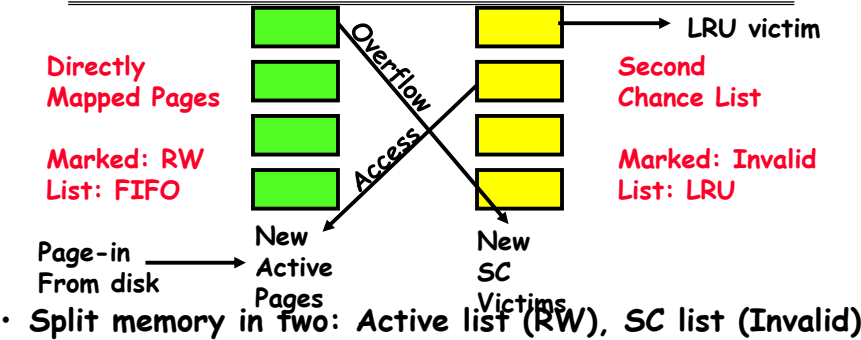

- **Access pages in Active list at full speed**
- **Otherwise, Page Fault**
	- Always move overflow page from end of Active list to front of Second-chance list (SC) and mark invalid
	- **Desired Page On SC List: move to front of Active list, mark RW**
	- **Not on SC list: page in to front of Active list, mark RW; page out LRU victim at end of SC list**

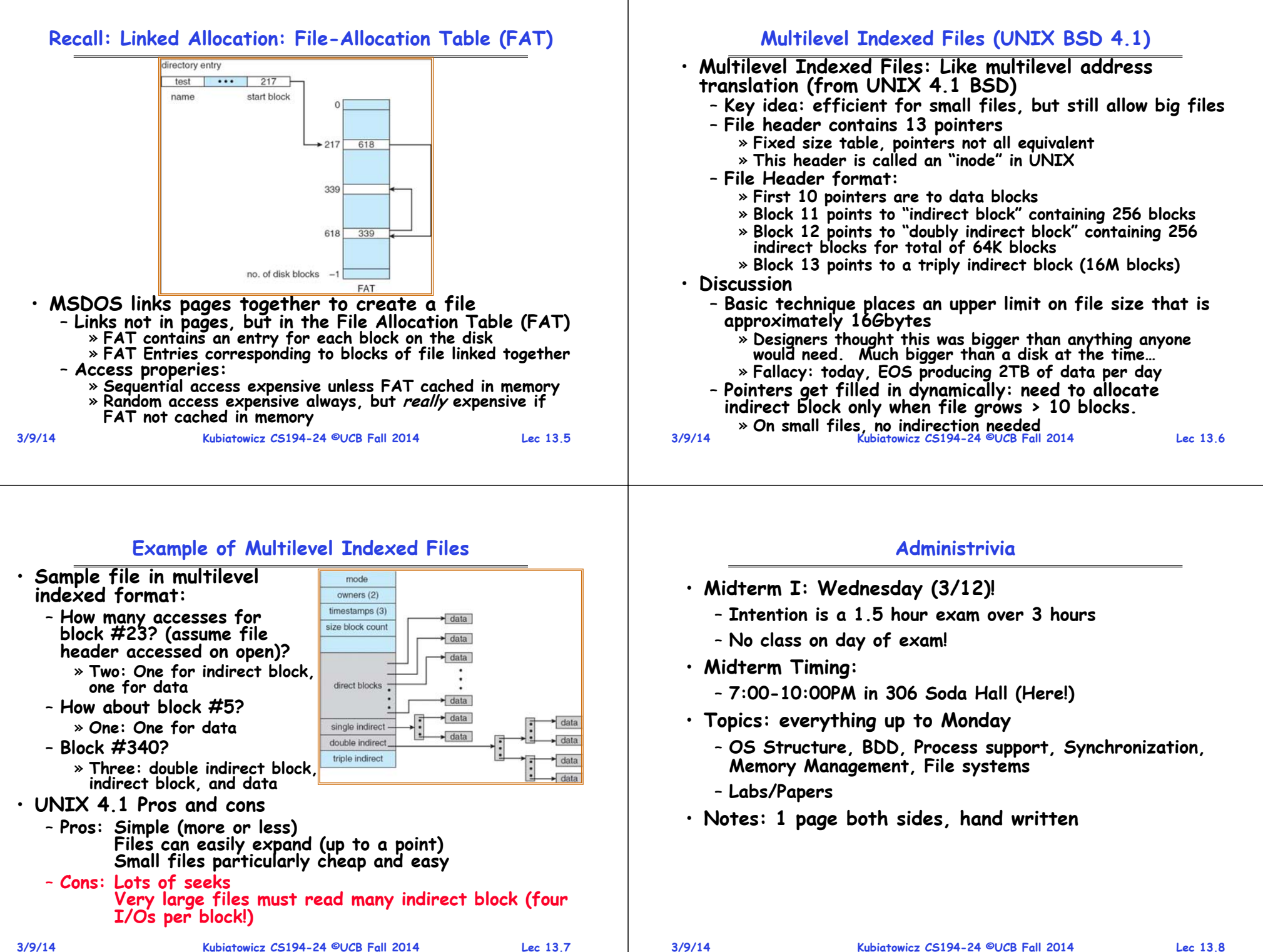

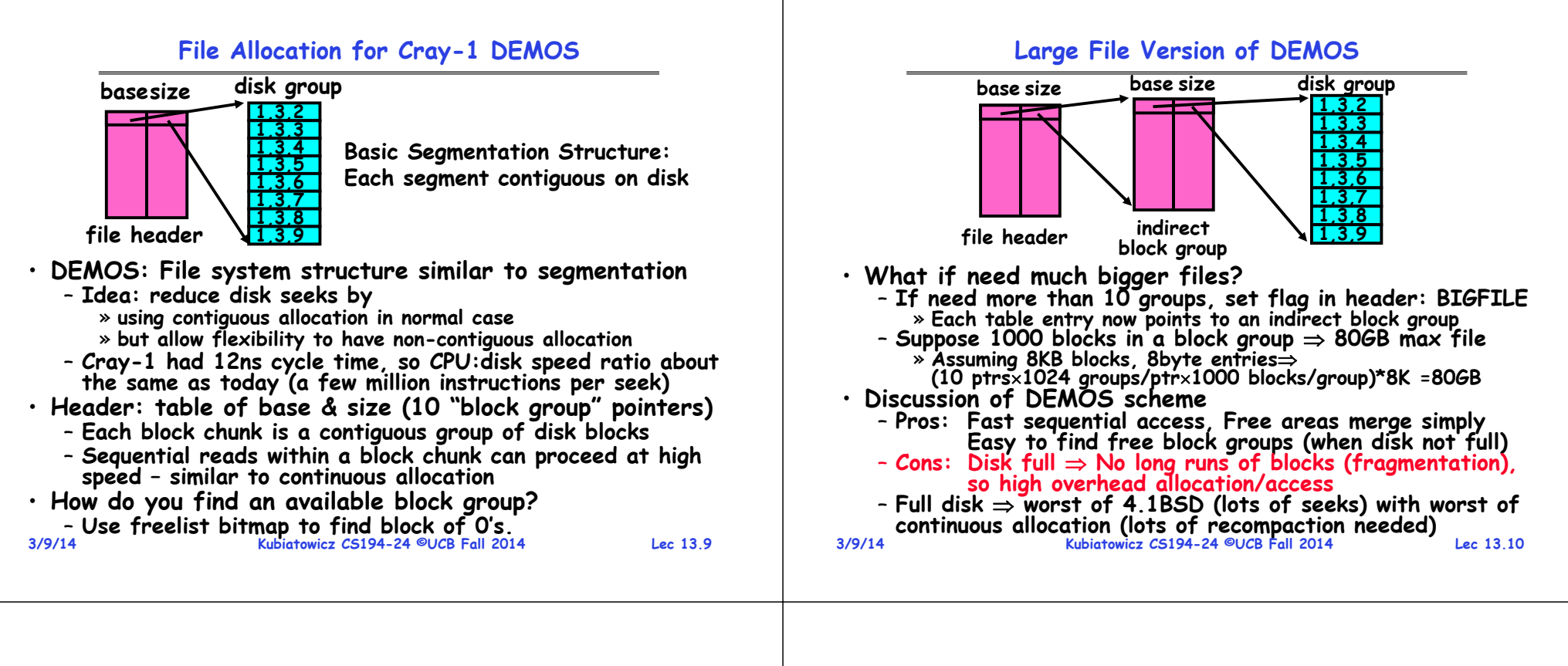

#### **How to keep DEMOS performing well?**

- **In many systems, disks are always full**
	- **How to fix? Announce that disk space is getting low, so please delete files?**
		- » **Don't really work: people try to store their data faster**
	- **Sidebar: Perhaps we are getting out of this mode with new disks… However, let's assume disks full for now**
- **Solution:**
	- **Don't let disks get completely full: reserve portion**
		- » **Free count = # blocks free in bitmap**
		- » **Scheme: Don't allocate data if count < reserve**
	- **How much reserve do you need?**
		- » **In practice, 10% seems like enough**
	- **Tradeoff: pay for more disk, get contiguous allocation**
	- » **Since seeks so expensive for performance, this is a very good tradeoff**

#### **UNIX BSD 4.2**

 **Kubiatowicz CS194-24 ©UCB Fall 2014 Lec 13.12** • **Same as BSD 4.1 (same file header and triply indirect blocks), except incorporated ideas from DEMOS:** – **Uses bitmap allocation in place of freelist** – **Attempt to allocate files contiguously** – **10% reserved disk space** – **Skip-sector positioning (mentioned next slide)** • **Fast File System (FFS)** – **Allocation and placement policies for BSD 4.2** • Problem: When create a file, don't know how big it will become (in UNIX, most writes are by appending) – **How much contiguous space do you allocate for a file?** – **In Demos, power of 2 growth: once it grows past 1MB, allocate 2MB, etc** – **In BSD 4.2, just find some range of free blocks** » **Put each new file at the front of different range** » **To expand a file, you first try successive blocks in bitmap, then choose new range of blocks** – **Also: store files from same directory near each other** • **Problem: Block size (512) too small** – **Increase block size to 4096 or 8192**– **Bitmask to allow files to consume partial fragment** 

#### **Attack of the Rotational Delay**

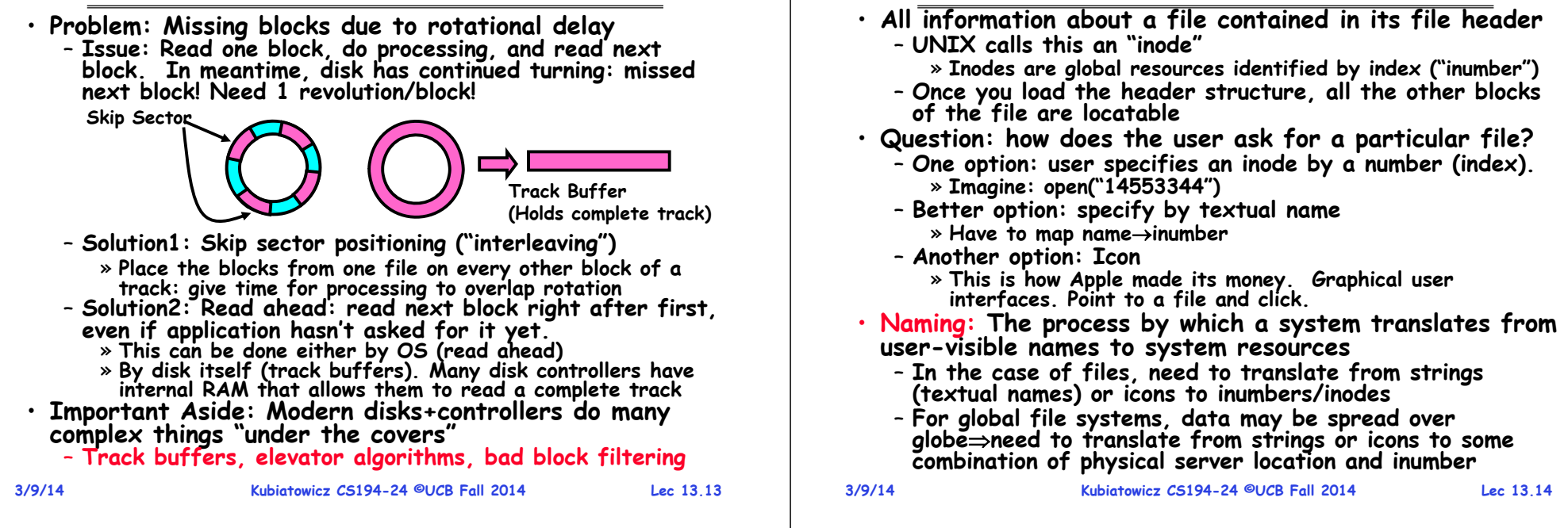

#### **Directories**

- **Directory: a relation used for naming**
	- **Just a table of (file name, inumber) pairs**
- **How are directories constructed?**
	- **Directories often stored in files**
		- » **Reuse of existing mechanism**
		- » **Directory named by inode/inumber like other files**
	- **Needs to be quickly searchable**
		- » **Options: Simple list or Hashtable**
		- » **Can be cached into memory in easier form to search**
- **How are directories modified?**
	- **Originally, direct read/write of special file**
	- **System calls for manipulation: mkdir, rmdir**
	- **Ties to file creation/destruction**
- **Directories organized into a hierarchical structure**
	- **Entries in directory can be either files or directories**
	- **Files named by "path" through directory structure: e.g. /usr/homes/george/data.txt**

#### $root$   $avi$  $tc$ jim text | mail count book book mail unhex hyp

avi coun inher

**Directory Structure**

**How do we actually access files?**

- **Not really a hierarchy!**
	- Many systems allow directory structure to be organized as an acyclic graph or even a (potentially) cyclic graph
	- **Hard Links: different names for the same file** » **Multiple directory entries point at the same file**
	- **Soft Links: "shortcut" pointers to other files** » **Implemented by storing the logical name of actual file**
- **Name Resolution: The process of converting a logical name into a physical resource (like a file)**
	- **Traverse succession of directories until reach target file**
- **3/9/14 Kubiatowicz CS194-24 ©UCB Fall 2014 Lec 13.16** – **Global file system: May be spread across the network**

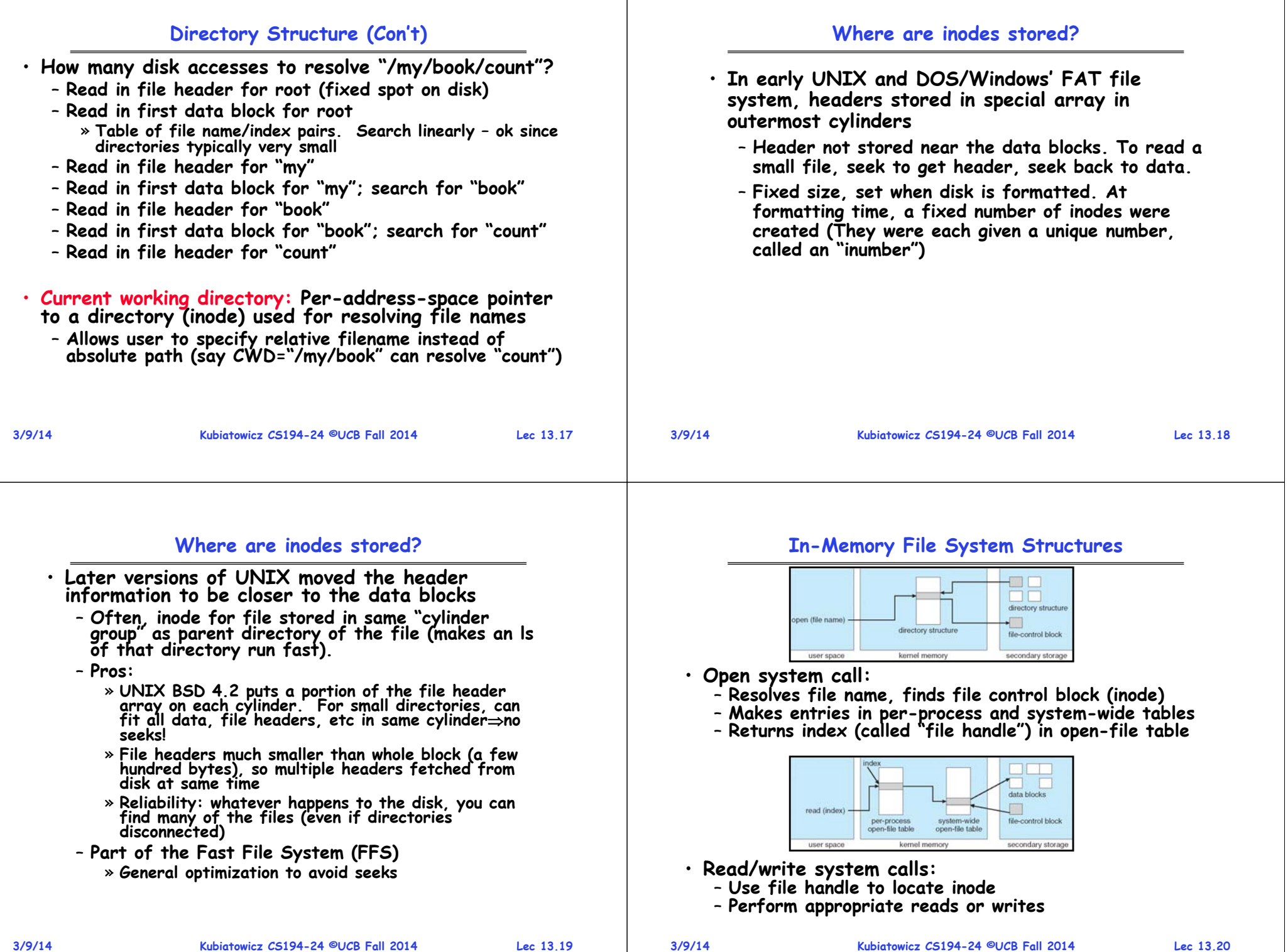

#### **File System Caching**

- **Key Idea: Exploit locality by caching data in memory**
	- **Name translations: Mapping from paths inodes**
	- **Disk blocks: Mapping from block address disk content**
- **Buffer Cache: Memory used to cache kernel resources, including disk blocks and name translations**
	- **Can contain "dirty" blocks (blocks yet on disk)**
- **Replacement policy? LRU**
	- **Can afford overhead of timestamps for each disk block**
	- **Advantages:**
		- » **Works very well for name translation**
		- » **Works well in general as long as memory is big enough to accommodate a host's working set of files.**
	- **Disadvantages:**
		- » Fails when some application scans through file system. thereby flushing the cache with data used only once
		- » **Example: find . –exec grep foo {} \;**
- **Other Replacement Policies?**
	- **Some systems allow applications to request other policies** – **Example, 'Use Once':**
	-

**3/9/14**

**Kubiatowicz CS194-24 ©UCB Fall 2014 Lec 13.21** » **File system can discard blocks as soon as they are used 3/9/14**

# **File System Caching (con't)**

- **Cache Size: How much memory should the OS allocate to the buffer cache vs virtual memory?**
	- **Too much memory to the file system cache won't be able to run many applications at once**
	- **Too little memory to file system cache many applications may run slowly (disk caching not effective)**
	- **Solution: adjust boundary dynamically so that the disk access rates for paging and file access are balanced**
- **Read Ahead Prefetching: fetch sequential blocks early**
	- Key Idea: exploit fact that most common file access is sequential by prefetching subsequent disk blocks ahead of current read request (if they are not already in memory)
	- **Elevator algorithm can efficiently interleave groups of prefetches from concurrent applications**
	- **How much to prefetch?**
		- » **Too many imposes delays on requests by other applications**
		- » **Too few causes many seeks (and rotational delays) among concurrent file requests**

**Kubiatowicz CS194-24 ©UCB Fall 2014 Lec 13.22**

# **File System Caching (con't)**

- **Delayed Writes: Writes to files not immediately sent out to disk**
	- **Instead, write() copies data from user space buffer to kernel buffer (in cache)**
		- » **Enabled by presence of buffer cache: can leave written file blocks in cache for a while**
		- » If some other application tries to read data before **Written to disk, file system will read from cache**
	- **Flushed to disk periodically (e.g. in UNIX, every 30 sec)**
	- **Advantages:** 
		- » **Disk scheduler can efficiently order lots of requests**
		- » **Disk allocation algorithm can be run with correct size value for a file**
		- » **Some files need never get written to disk! (e..g temporary scratch files written /tmp often don't exist for 30 sec)**
	- **Disadvantages**
		- » **What if system crashes before file has been written out?**
		- » **Worse yet, what if system crashes before a directory file has been written out? (lose pointer to inode!)**

# **The Linux Page Cache**

- **Goal: Minimize disk I/O by storing data in memory**
	- **Caches any page-based objects, including files and memory mappings**
- **Cache consists of many address\_space objects**
	- **Really misnamed should be a "page\_cache\_entity" or "physical\_pages\_of\_a\_file"**
	- **Can hold one or more pages from a file or swapper**
	- **Often associated with an inode, but doesn't have to be**
- **Searching an address\_space object for given page is done by offset**
	- **Contains a set of address\_space operations**
		- » **For reading/writing pages from disk**
	- **An address\_space contains a radix tree of all pages**
- **Flusher Threads**
	- **Start pushing dirty blocks back to disk when free memory shrinks below a specified hreshold**

#### **Important "ilities"**

• **Availability: the probability that the system can accept and process requests** - Often measured in "nines" of probability. So. a 99.9% probability is considered "3-nines of availability" – **Key idea here is independence of failures Durability: the ability of a system to recover data despite faults** – **This idea is fault tolerance applied to data** - Doesn't necessarily imply availability: information on pyramids was very durable, but could not be accessed<br>until discovery of Rosetta Stone **Reliability: the ability of a system or component to perform its required functions under stated conditions for a specified period of time (IEEE definition)** - Usually stronger than simply availability: means that the system is not only "up", but also working correctly – **Includes availability, security, fault tolerance/durability** – **Must make sure data survives system crashes, disk crashes, other problems Kubiatowicz CS194-24 ©UCB Fall 2014 Lec 13.26** · Disk blocks contain Reed-Solomon error correcting codes (ECC) to deal with small defects in disk drive – **Can allow recovery of data from small media defects**  • **Make sure writes survive in short term**– **Either abandon delayed writes or** – **use special, battery-backed RAM (called non-volatile RAM or NVRAM) for dirty blocks in buffer cache.** • **Make sure that data survives in long term** – **Need to replicate! More than one copy of data!** – **Important element: independence of failure** » **Could put copies on one disk, but if disk head fails…** » **Could put copies on different disks, but if server fails…** » **Could put copies on different servers, but if building is struck by lightning….**  » **Could put copies on servers in different continents…** • **RAID: Redundant Arrays of Inexpensive Disks** – **Data stored on multiple disks (redundancy)** – **Either in software or hardware** » **In hardware case, done by disk controller; file system may not even know that there is more than one disk in use**

**3/9/14**

**3/9/14**

**Kubiatowicz CS194-24 ©UCB Fall 2014 Lec 13.25**

#### **Redundant Arrays of Disks RAID 1: Disk Mirroring/Shadowing**

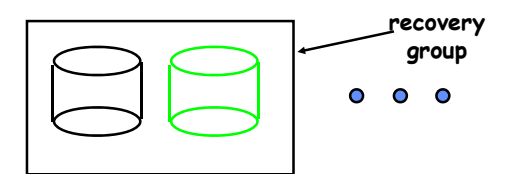

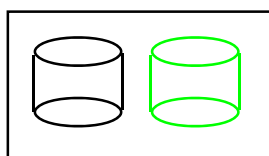

- **• Each disk is fully duplicated onto its "shadow" Very high availability can be achieved**
- **Bandwidth sacrifice on write: Logical write = two physical writes**
- **Reads may be optimized**
- **Most expensive solution: 100% capacity overhead**

**Targeted for high I/O rate , high availability environments**

# **Redundant Arrays of Disks RAID 5+: High I/O Rate Parity**

**How to make file system durable?**

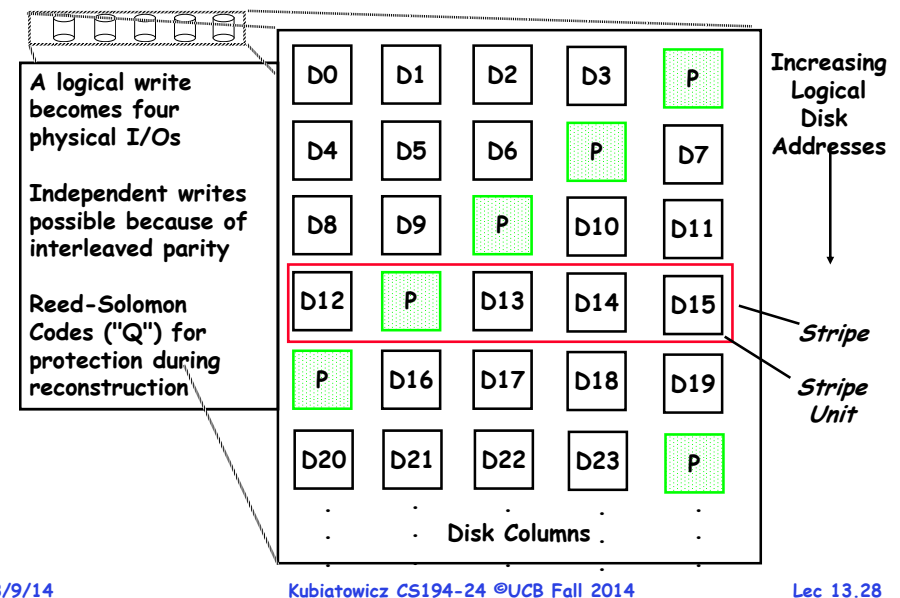

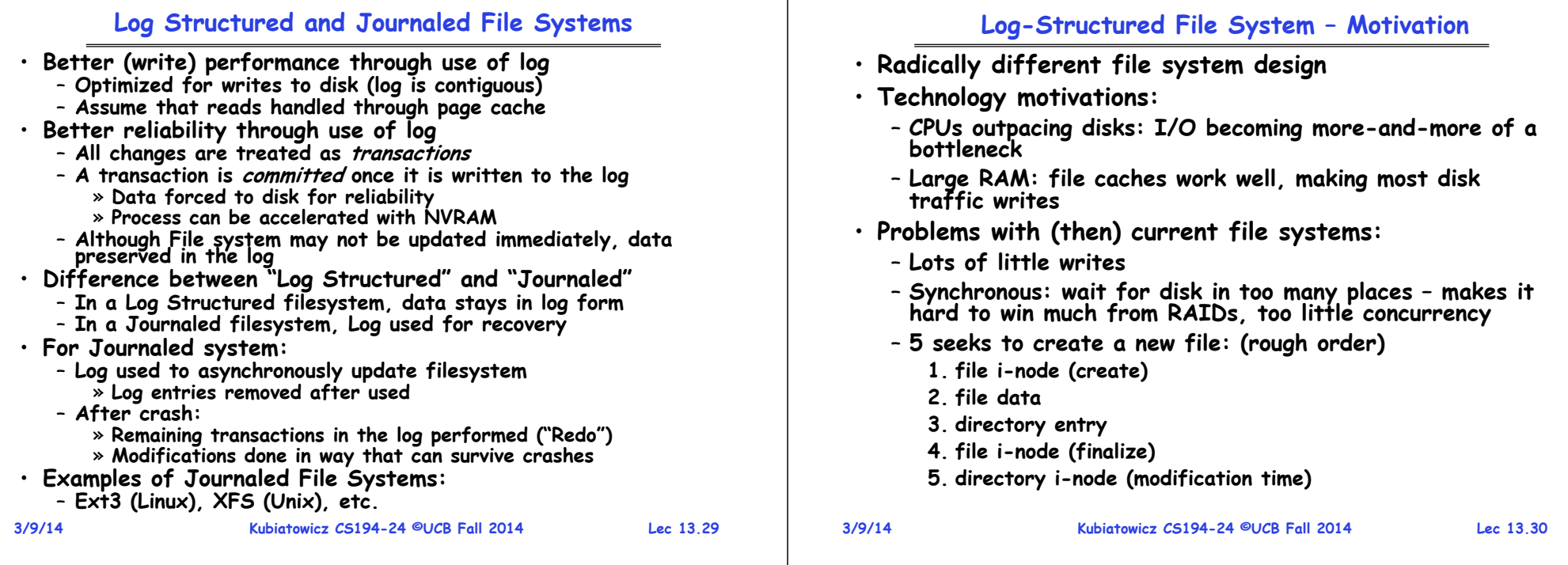

## **LFS Basic Idea**

- **Log all data and metadata with efficient, large, sequential writes**
- **Treat the log as the truth, but keep an index on its contents**
- **Rely on a large memory to provide fast access through caching**
- · Data layout on disk has "temporal locality" (good for writing), rather than "logical locality" (good for reading)
	- **Why is this a better? Because caching helps reads but not writes!**
- **Two potential problems:**
	- **Log retrieval on cache misses**
	- **Wrap-around: what happens when end of disk is reached?**
		- » **No longer any big, empty runs available**
		- » **How to prevent fragmentation?**

# **Comparison of LFS and FFS**

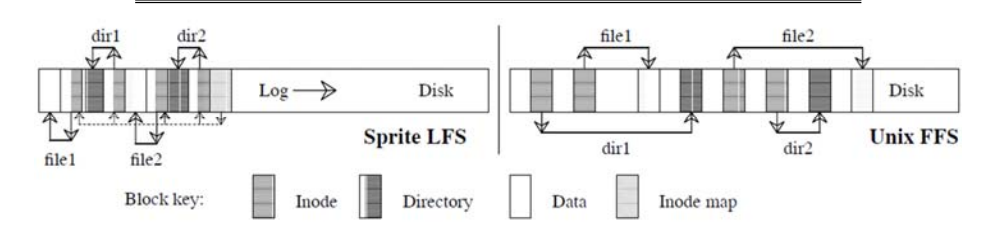

- **Comparison of LFS (Sprite) with FFS (Unix)**
	- **Creation of two single-block files named dir1/file1 and dir2/file2**
	- **Each writes new blocks and inodes for file 1 and file 2**
	- **Each writes new data blocks and inodes for directories**
- **FFS Traffic:**
	- **Ten non-sequential writes for new information**
	- **Inodes each written twice to ease recovery from crashes**
- **LFS Traffic:**
	- **Single large write**
- **For both when reading back: same number of disk accesses**

### **LFS Log Retrieval**

- **Keep same basic file structure as UNIX (inode, indirect blocks, data)**
- **Retrieval is just a question of finding a file's inode**
- **UNIX inodes kept in one or a few big arrays, LFS inodes must float to avoid update-in- place**
- **Solution: an inode map that tells where each inode is (Also keeps other stuff: version number, last access time, free/allocated)**
- **inode map gets written to log like everything else**
- **Map of inode map gets written in special checkpoint location on disk; used in crash recovery**

# **LFS Disk Wrap-Around**

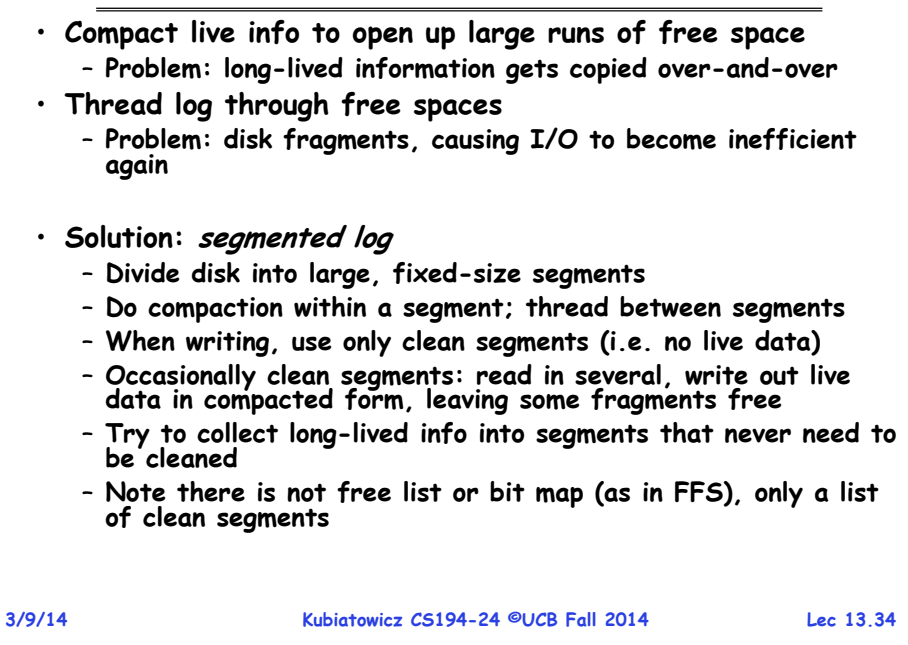

# **LFS Segment Cleaning**

- **Which segments to clean?**
	- **Keep estimate of free space in each segment to help find segments with lowest utilization**
	- **Always start by looking for segment with utilization=0, since those are trivial to clean…**
	- **If utilization of segments being cleaned is U:**
		- » **write cost =**
		- **(total bytes read & written)/(new data written) = 2/(1-U) (unless U is 0)**

**Kubiatowicz CS194-24 ©UCB Fall 2014 Lec 13.33**

- » **write cost increases as U increases: U = .9 => cost = 20!**
- » **Need a cost of less than 4 to 10; => U of less than .75 to .45**
- **How to clean a segment?**
	- **Segment summary block contains map of the segment**
	- **Must list every i-node and file block**
	- **For file blocks you need {i-number, block #}**

## **Analysis and Evolution of Journaling File Systems**

- **Write-ahead logging: commit data by writing it to log, synchronously and sequentially**
- **Unlike LFS, then later moved data to its normal (FFS-like) location – this write is called checkpointing and like segment cleaning, it makes room in the (circular) journal**
- **Better for random writes, slightly worse for big sequential writes**
- $\cdot$  All reads go the the fixed location blocks, not the **All reads go the the fixed location blocks, not the journal, which is only read for crash recovery and checkpointing**
- **Much better than FFS (fsck) for crash recovery (covered below) because it is much faster**
- **Ext3/ReiserFS/Ext4 filesystems are the main ones in Linux**

**3/9/14**

#### **Three modes for a JFS**

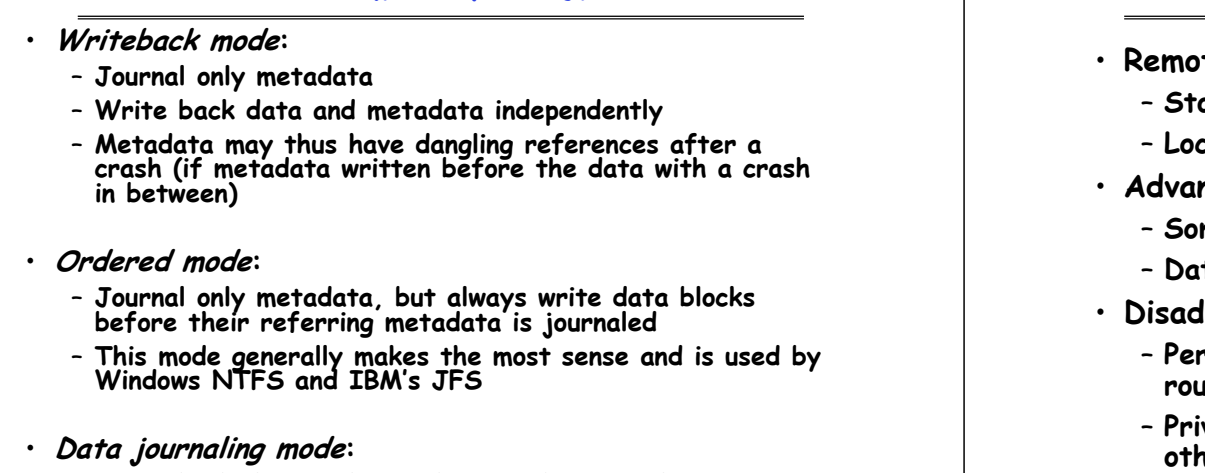

**Kubiatowicz CS194-24 ©UCB Fall 2014 Lec 13.37**

- **Write both data and metadata to the journal**
- **Huge increase in journal traffic; plus have to write most blocks twice, once to the journal and once for checkpointing**

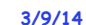

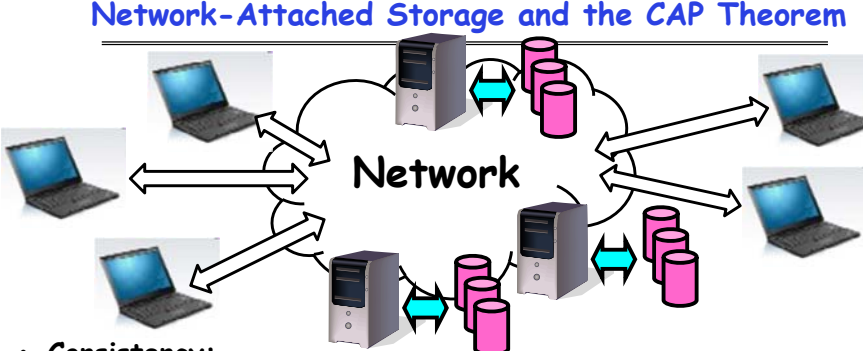

- **Consistency:**
- **Changes appear to everyone in the same serial order**
- **Availability:**
- **Can get a result at any time**
- **Partition-Tolerance**
	- **System continues to work even when network becomes partitioned**
- **Consistency, Availability, Partition-Tolerance (CAP) Theorem: Cannot have all three at same time**

#### – **Otherwise known as "Brewer's Theorem"**

**3/9/14**

**Kubiatowicz CS194-24 ©UCB Fall 2014 Lec 13.39**

**3/9/14**

#### **What about remote file systems?**

- **Remote File System:**
	- **Storage available over a network**
	- **Local storage is only a cache on permanent storage**
- htages?
	- **Someone else worries about keeping data safe**
	- **Data Accessible from multiple physical locations**
- **Disadvantages?**
	- **Performance – may take one or more network roundtrips to fetch data**
	- **Privacy: your data is available over the network, others can possibly see your data**
	- **Integrity: without sufficient protections, others can overwrite/delete your data**

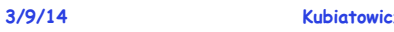

**Kubiatowicz CS194-24 ©UCB Fall 2014 Lec 13.38**

## **Schematic View of NFS Architecture**

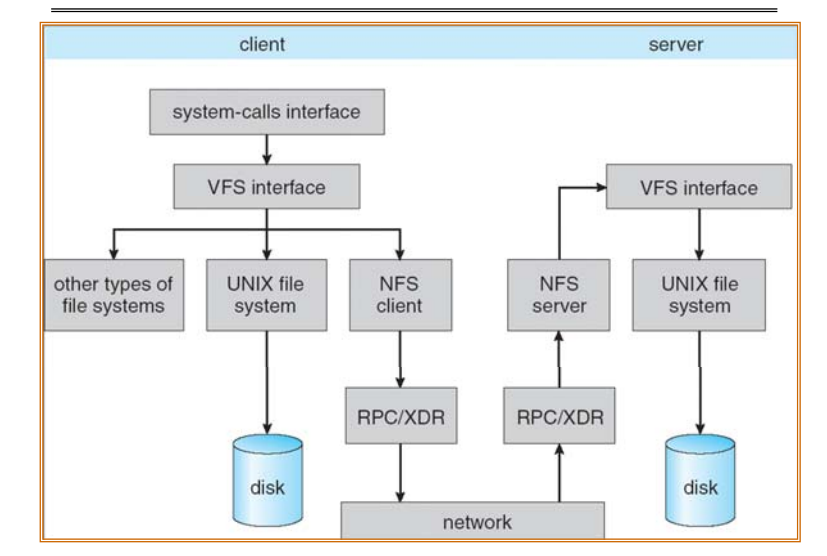

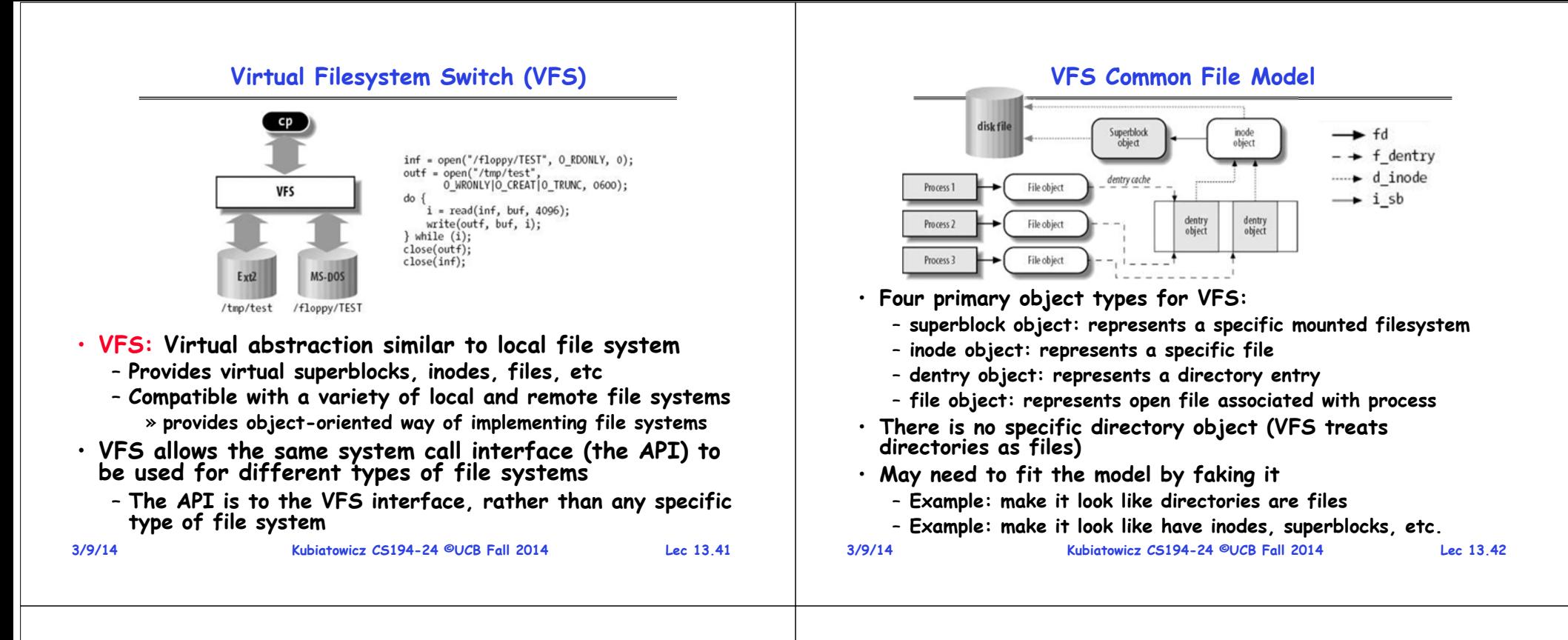

**Linux VFSwrite() sys\_write() filesystem's write methoduser-space VFS filesystem <sup>p</sup>hysical media**

- **An operations object is contained within each primary object type to set operations of specific filesystems**
	- **"super\_operations": methods that kernel can invoke on a specific filesystem, i.e. write\_inode() and sync\_fs().**
	- **"inode\_operations": methods that kernel can invoke on a specific file, such as create() and link()**
	- **"dentry\_operations": methods that kernel can invoke on a specific directory entry, such as d\_compare() or d\_delete()**
	- **"file\_operations": methods that process can invoke on an open file, such as read() and write()**

#### • **There are a lot of operations**

 **Kubiatowicz CS194-24 ©UCB Fall 2014 Lec 13.43** – **You need to read Bovet Chapter 12 and Love Chapter 13**

# **Summary (1/2)**

- **Multilevel Indexed Scheme**
	- **Inode contains file info, direct pointers to blocks,**
	- **indirect blocks, doubly indirect, etc..**
- **Cray DEMOS: optimization for sequential access**
	- **Inode holds set of disk ranges, similar to segmentation**
- **4.2 BSD Multilevel index files**
	- **Inode contains pointers to actual blocks, indirect blocks, double indirect blocks, etc**
	- **Optimizations for sequential access: start new files in open ranges of free blocks**
	- **Rotational Optimization**
- **Naming: act of translating from user-visible names to actual system resources**
	- **Directories used for naming for local file systems**
- **Important system properties**
	- **Availability: how often is the resource available?**
	- **Durability: how well is data preserved against faults?**
	- **Reliability: how often is resource performing correctly?**

#### **Summary (2/2)**

- **Log Structured File system (LFS)**
	- **The Log is the file system**
	- **All updates written sequentially in the log**
	- **Inode map tracks where inodes lie in the log**
- **Journaling File System (JFS, Ext3, …)**
	- **Use of log to help durability**
	- **Primary storage in read-optimized format**
- **Distributed File System:** 
	- **Transparent access to files stored on a remote disk**
	- **Caching for performance**
- **VFS: Virtual File System layer**
	- **Provides mechanism which gives same system call interface for different types of file systems**
	- **More Next Time!**

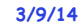

**Kubiatowicz CS194-24 ©UCB Fall 2014 Lec 13.45**